# АВТОМАТИЗАЦИЯ АУДИТА ПРЕДПРИЯТИЙ СИСТЕМА УПРАВЛЕНИЯ

Прашант Сурьяванши1, Джаялакшми Г. Н.2

Департамент компьютерных наук, BVB College of Engg & Technology, Хубли, Индия. Эл. aдрес: 1sssprashant11@gmail.com ,2jaya\_gn@bvb.edu

#### **АННОТАЦИЯ**

Раньше аудит проводился независимым лицом или группой лиц с помощью ваучеров, документов, информации и объяснений, полученных от властей, с целью удостовериться, что выполненные работы, внесенные в бухгалтерские книги, являются подлинными и были ли внесены в них надлежащим образом. орган власти. Это было сделано вручную. Его работа также заключается в том, чтобы выяснить, являются ли они точными и что работы выполняются в соответствии с законом и правилами и положениями организации, в частности, стандартами и стандартной практикой аудита. Этот недостаток можно преодолеть с помощью инструмента автоматизации, которым является Automation of Enterprise Audit Tool. Audit Tool отслеживает выполненные работы и сообщает вышестоящим инстанциям, если работы не выполнены. Это приложение помогает управлять различными работами в организации и помогает довести до сведения высшего руководства в случае, если работа не выполнена. Программа «Audit Tool» помогает хранить подробную информацию о любом предприятии и о процессах, выполняемых на этом предприятии.

## **КЛЮЧЕВЫЕ СЛОВА**

Аудит-Аудит определяется как систематическая и независимая проверка данных, отчетов, записей, операций и показателей (финансовых или иных) предприятия для заявленной цели.

# 1. ВВЕДЕНИЕ

Внутренний аудит - это инструмент контроля для измерения и оценки эффективности работы организации, в первую очередь, в отношении бухгалтерского учета, финансовых и операционных вопросов. Задача внутреннего аудита - обеспечить бесперебойную, эффективную и экономичную работу компании и соблюдение всех законов, правил и положений, регулирующих деятельность организации, помимо обеспечения наличия эффективной системы внутреннего контроля. для предотвращения ошибок, мошенничества и незаконного присвоения. В настоящее время все организации хотят отслеживать все работы, проделанные в организации. Инструмент аудита помогает в управлении работами в организации. Это помогает отслеживать проделанные работы и сообщает вышестоящим инстанциям, если работы не выполнены. Раньше аудит проводился независимым лицом или группой лиц с помощью ваучеров, документов, информации и объяснений, полученных от властей, с целью удостовериться, что выполненные работы, внесенные в бухгалтерские книги, являются подлинными и были ли внесены в них надлежащим образом. орган власти. Это было сделано вручную. Его работа также заключается в том, чтобы выяснить,

Sundarapandian et al. (Peg.): CCSEIT, DMDB, ICBB, MoWiN, AIAP - 2014, стр. 31-38, 2014. © CS & IT-CSCP 2014

DOI: 10.5121 / csit.2014.4805

# 32 Компьютерные науки и информационные технологии (CS & IT)

являются точными и что работы выполняются в соответствии с законами и правилами и положениями организации, в частности, стандартами и стандартной практикой аудита. Этот недостаток можно преодолеть с помощью системы автоматизации корпоративного аудита.

Преимущества автоматизации управления корпоративным аудитом: аудит помогает обнаруживать и предотвращать ошибки и мошенничества, аудит помогает регулярно поддерживать учетную запись, аудит помогает получить компенсацию, аудит помогает представить доказательства, аудит предоставляет информацию о прибыли или убытке, аудит помогает Подготовьте план на будущее.

Приложения, автоматизирующие систему управления аудитом предприятия, представляют собой инструмент аудита, который используется в любых организациях предприятия, инструмент аудита используется в управлении больницей, инструмент аудита используется в отделе образования.

Предлагаемая система автоматизации аудита предприятия работает в компьютеризированной среде и стала более актуальной, чтобы сделать аудиторский персонал очень эффективным в обнаружении нарушений. Это проверка всей управленческой деятельности. В нашей системе инструментов аудита все проделанные или невыполненные работы можно проверить онлайн. В нашей системе может зарегистрироваться любое новое предприятие. Как только новое предприятие регистрируется в системе, суперадминистратор имеет право активировать или удалить новое зарегистрированное предприятие. Суперадминистратор также имеет право деактивировать или повторно активировать уже зарегистрированные предприятия. Как только суперадминистратор активирует недавно зарегистрированные предприятия, этому соответствующему предприятию будет отправлено письмо с указанием URL-адреса, имени пользователя и случайно сгенерированного пароля предприятия. Пароль зашифрован с использованием шифрования MD5 и хранится в базе данных. Здесь администратор предприятия может добавлять, просматривать, редактировать и удалять отдел, заинтересованное лицо, процесс, контрольный список в режиме онлайн. В нашей системе, как только администратор предприятия добавляет заинтересованное лицо, на его / ее идентификатор электронной почты будет отправлено письмо, информирующее о том, что он был добавлен в такой-то отдел с определенной ролью, назначенной ему. В нашей системе, когда администратор предприятия добавляет процесс, он назначает заинтересованное лицо для этого процесса, и как только заинтересованное лицо будет назначено процессу, он получит электронное письмо с информацией о том, к какому процессу он добавляется. Супервайзер заполняет контрольный список онлайн, а функциональный администратор получает письмо о работах, которые не были выполнены, с указанием причины. Функциональный администратор получает почту постоянно, пока работа не будет завершена. Эти письма отправляются с использованием заданий crontab.

Автор организовывает статью следующим образом: Связанные работы, Предлагаемая система, Предлагаемая система, Заключение и, наконец, Ссылки.

#### **2. ДОПОЛНИТЕЛЬНЫЕ РАБОТЫ**

#### **2.1 Инструмент энергоаудита**

Авторы Green Leader [1] и [2] об инструменте энергоаудита объясняют следующее. Энергоаудит важнейшее направление любой стратегии энергоменеджмента. Для эффективного проведения аудитов зданий требуются особые технические навыки. Был разработан и внедрен программный инструмент, который должен поддерживать каждый этап исчерпывающего аудита, ориентированного на использование энергии в зданиях. Программное обеспечение реализовано на КПК, чтобы предоставить портативный инструмент, полезный для полевых изысканий. Программа состоит из нескольких процедур, каждая из которых направлена на изучение конкретного использования энергии в здании. Особое внимание в документе уделено иллюстрации двух конкретных процедур программы, которые более напрямую связаны с использованием электроэнергии: освещение и офисное оборудование.

#### **2.2 Инструмент аудита мощностей**

Автор от Азиатский банк развития (АБР). 2007a [3] и Департамент международного развития (DFID). 2005. [4] объяснил следующее об инструменте аудита мощностей.Этот инструмент был разработан из-за выявленной внутри организации потребности в формировании общего понимания наращивания потенциала. С одной стороны, этот инструмент мог бы использоваться персоналом GeSCI для оценки его внутреннего потенциала не только для выполнения повседневных операций, но и для предоставления стратегических рекомендаций странам-партнерам. С другой стороны, инструмент может использоваться GeSCI при оценке способности министерств образования выполнять свою повседневную деятельность в отношении ICT4E или при выполнении определенного проекта в том же контексте.

#### **2.3 Инструмент районного аудита**

Авторы Abedi, J., Lord, C., Hofstetter, C., & Baker, E. (2000) [5] и Acquarelli, K., & Mumme, JA (1996) [6], объясняют следующее об инструменте районного аудита. Закон 2001 года «Ни одного отстающего ребенка» (NCLB) требует, чтобы государства принимали решения об адекватном ежегодном прогрессе (AYP) для всех округов / школ с целью разработки систем школьной поддержки для школ, которые не участвуют в программе AYP, и для оказания прямой поддержки округам, нуждающимся в улучшении. под AYP. Учитывая, что доля школ и округов, которые могут быть определены в соответствии с критериями AYP, скорее всего, продолжит быстро расти, большинству штатов не хватает финансовых и людских ресурсов для предоставления единообразных уровней качественной поддержки всем определенным округам и другим округам в их пределах. оказание поддержки школам. Необходимая поддержка должна быть такого характера и качества, которые, как можно разумно ожидать, приведут к значительному улучшению. Кроме того, такая же помощь может не понадобиться и может фактически помешать прогрессу округов, если помощь неуместна или отвлекает от проблем, которые привели к несоблюдению AYP в первую очередь. Хотя техническая помощь предоставляется в той или иной форме для каждого округа, не ыполняющего целевые показатели AYP в течение двух лет подряд, интенсивность и направленность помощи будут варьироваться в зависимости от уровня потребностей и конкретных препятствий на пути к успеху каждого округа. мешать развитию округов, если помощь неуместна или отвлекает от проблем, которые привели к срыву в достижении AYP. Хотя техническая помощь предоставляется в той или иной форме для каждого округа, не выполняющего целевые показатели AYP в течение двух лет подряд, интенсивность и направленность помощи будут варьироваться в зависимости от уровня потребностей и конкретных препятствий на пути к успеху каждого округа. мешать развитию округов, если помощь неуместна или отвлекает от проблем, которые привели к срыву в достижении AYP. Хотя техническая помощь предоставляется в той или иной форме для каждого округа, не выполняющего целевые показатели AYP в течение двух лет подряд, интенсивность и направленность помощи будут варьироваться в зависимости от уровня потребностей и конкретных препятствий на пути к успеху каждого округа.

**2.4 Инструмент аудита безопасности дорожного движения**

# Автор "Слепые граждане Австралии" (2009) [7] и

Гаррард, Дж. (2013) [8] объяснил следующее об инструменте аудита безопасности дорожного движения. Документ представляет собой доступный, но всеобъемлющий инструмент для оценки проходимости и безопасности дорожной среды для пешеходов с нарушением зрения. Он предназначен для использования всеми, кто интересуется безопасностью дорожного движения для людей с нарушениями зрения, от инженеров-дорожников до волонтеров. Он также предназначен для облегчения сообщения о проблемах таким образом, чтобы дать органам управления дорогами исчерпывающую картину дорожной среды в отношении слепых или слабовидящих пешеходов. Информация.

#### **2.5 Производственный аудит для повышения качества**

#### **Производительность - концептуальная основа**

Авторы Arter DR (1994) [9] и Askey, JM и Dale, BG (1994) [10] объясняют следующее о производственном аудите. Аудит производственного процесса - один из многих инструментов качества для оценки эффективности производственного процесса и показателей качества. Они обычно используются для диагностики, поддержания и улучшения системы менеджмента качества. это

#### Компьютерные науки и информационные технологии (CS & IT)

Сделано обязательным для организации поддерживать свою систему менеджмента качества на основе стандарта ISO9001 для проведения внутреннего аудита. Однако, как и любая другая физическая или концептуальная система, они могут не достичь поставленных целей, оценить эффективность и в то же время не достичь признанной области для улучшения. На основе обширного обзора литературы рассматриваются вопросы, относящиеся к производственному аудиту и показателям качества, и обсуждаются несколько вопросов для определения концептуальной основы производственного аудита.

# 3. ПРЕДЛАГАЕМАЯ СИСТЕМА

Этот проект посвящен разработке программного обеспечения под названием «Управление аудитом предприятия». Это программное обеспечение может использоваться любой организацией для хранения всех работ в своей организации. Чтобы использовать это программное обеспечение, организации должны сначала зарегистрировать свою организацию с помощью этого программного обеспечения. После активации организации они могут начать использовать программное обеспечение. Это программное обеспечение является независимым субъектом и имеет свою собственную базу данных и, следовательно, не зависит от какого-либо другого программного обеспечения. Это программное обеспечение помогает поддерживать подробную информацию о заинтересованных сторонах и отслеживает работу этой организации.

# Схема Архитектуры

Это программное обеспечение является независимым субъектом и имеет свою собственную базу данных и, следовательно, не зависит от какого-либо другого программного обеспечения. Это программное обеспечение помогает поддерживать подробную информацию о заинтересованных сторонах и отслеживает работу этой организации.

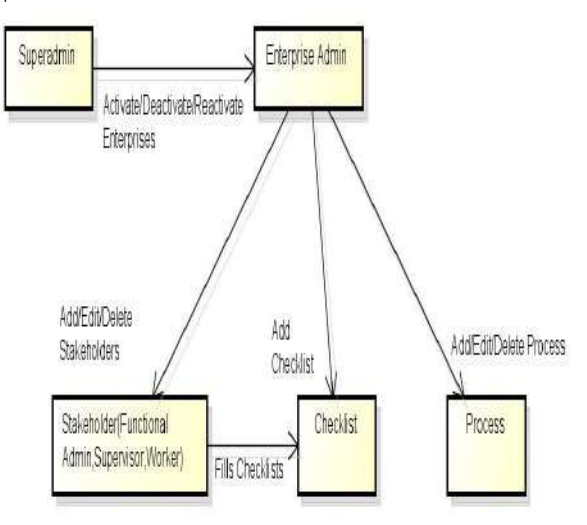

#### Рис.1 Архитектурная схема

#### Супер администратор:

Управляйте активацией, деактивацией и реактивацией пользователей (организаций).

#### Администратор предприятия:

- Регистрирует свою организацию для использования инструмента аудита.
- Создает для своей организации разные отделы.

34

#### Компьютерные науки и информационные технологии (CS & IT)

- $\bullet$ Просмотр и редактирование отделов.
- Создайте профиль заинтересованной стороны с ролью, назначенной каждой заинтересованной стороне.
- Просмотр и редактирование профиля заинтересованного лица.
- Создайте детали процесса и назначьте заинтересованные стороны для каждого процесса.
- Просмотр и редактирование деталей процесса.
- Создайте контрольный список для каждого процесса.
- Просмотр и редактирование контрольного списка.

#### Функциональный администратор:

Заполняет контрольный список относительно конкретного процесса в течение определенного периода времени, если это не сделано руководителем.

#### Руководитель:

Заполняет контрольный список относительно конкретного процесса в течение определенного периода времени и отправляет письмо соответствующему функциональному администратору относительно статуса этого процесса. ПрОЦЕСС.

## Алгоритм 1: шифрование MD5

МD5 - это алгоритм, который используется для проверки целостности данных путем создания 128-битного дайджеста сообщения из ввода данных (который может быть сообщением любой длины), который, как утверждается, является таким же уникальным для этих конкретных данных, как отпечаток пальца. конкретный человек. MD5, разработанный профессором Рональдом Л. Ривестом из Массачусетского технологического института, предназначен для использования с приложениями цифровой подписи, которые требуют, чтобы большие файлы были сжаты безопасным методом перед их шифрованием секретным ключом в криптосистеме с открытым ключом. MD5 в настоящее время является стандартом Запроса комментариев (RFC) 1321 Целевой группы инженеров Интернета (IETF). Согласно стандарту «вычислительно невыполнимо», чтобы любые два сообщения, которые были введены в алгоритм MD5, могли иметь на выходе тот же дайджест сообщения, или что ложное сообщение могло быть создано из-за перехвата дайджеста сообщения. MD5 - это третий алгоритм дайджеста сообщений, созданный Rivest.

### Алгоритм MD5

#### Sten 1: Добавить дополненные биты

Сообщение дополняется так, чтобы длина соответствовала 448 по модулю 512. К сообщению добавляется один бит «1», а затем добавляются биты «0», так что длина в битах равна 448 по модулю 512.

# Шаг 2. Добавьте длину

64-битное представление b добавляется к результату предыдущего шага. Полученное сообщение имеет длину, кратную 512 байтам.

#### Шаг 3: инициализировать буфер MD

Буфер из четырех слов (A, B, C, D) используется для вычисления профиля сообщения. Здесь каждый из A, B, C, D является 32битным регистром. Регистры инициализируются следующими шестнадцатеричными значениями: слово А: 01 23 45 67

слово В: 89 ab с def слово С: fe dc ba 98 слово D: 76 54 32 10

#### Шаг 4. Обработка сообщения блоками по 64 слова

Четыре вспомогательные функции, которые принимают на вход 3 32-битных слова и выдают на выходе 132-битное слово. F (X, Y, Z) = XY v не (X) Z  $G (X, Y, Z) = XZ V Y not (Z) H$  $(X, Y, Z) = X x or Y x or ZI (X, Y, Y)$  $Z$ ) = Y xor (X v not (Z)) Если биты X, Y и Z независимы и несмещены, каждый бит F (X, Y, Z), G (X, Y, Z), H (X, Y, Z) и I (Х, Ү, Z) будет независимым и беспристрастным.

#### Шаг 5: Вывод

Дайджест сообщения, создаваемый в качестве вывода, представляет собой А, В, С, D, т. Е. Вывод начинается с байта младшего разряда А и заканчивается байтом высокого порядка D.

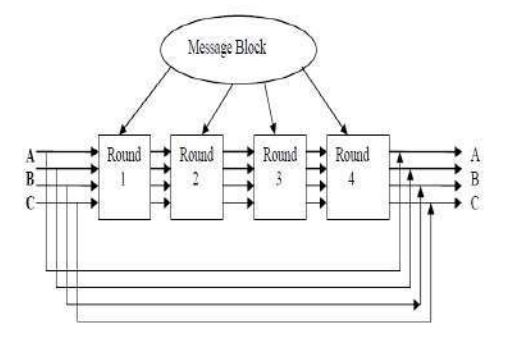

## Алгоритм 2: вкладка Cronjobs

Задание Cron используется для планирования периодического выполнения команд. Вы можете настроить команды или сценарии, которые будут многократно запускаться в заданное время. Cron - один из самых полезных инструментов в Linux или UNIX подобных операционных системах. Служба cron (демон) работает в фоновом режиме и постоянно проверяет файл / etc / crontab и каталоги /etc/cron.\*/. Он также проверяет каталог / var / spool / cron /. crontab - это команда, используемая для установки, удаления или вывода списка таблиц (файл конфигурации cron), используемых для управления демоном cron (8) в Vixie Cron. У каждого пользователя может быть свой собственный файл crontab, и хотя это файлы в / var / spool / cron / crontabs, они не предназначены для непосредственного редактирования. Вам нужно использовать команду crontab для редактирования или настройки ваших собственных заданий cron.

## **Настройка задания Crontab**

Файл crontab состоит из строк **шесть** поля каждое. Поля разделяются пробелами или табуляциями. Первые пять целые числа, которые определяют следующее:

- 1. минута (0-59),
- 2. час (0-23),
- 3. день месяца (1-31),
- 4. месяц года (1-12),
- 5. день недели (0-6 с 0 = воскресенье).

Каждый из этих шаблонов может быть **звездочка** (означает все допустимые значения) или список элементов, разделенных запятыми. Элемент представляет собой число или два числа, разделенных знаком минус (что означает полный диапазон). Обратите внимание, что время указано в 24-часовом формате,**0**  полночь и **13** час дня. Шестое поле строки в файле crontab - это строка, которая должна выполняться оболочкой в указанное время по первым пяти полям. Символ процента в этом поле (если он не экранирован**\**) переводится в символ новой строки. Оболочка выполняет только первую строку (до% или до конца строки) поля команды. Остальные строки доступны команде как стандартный ввод. Любая строка, начинающаяся с символа #, является комментарием и игнорируется.

Более наглядно они выглядели бы так:

\* \* \* \* \* Команда для выполнения

- - - - - | | | | | | | | | + ----- День недели (0-7) | | | + ------- Месяц (1 - 12) | | + --------- День месяца (1 - 31) | + ----------- Час (0-23) + - - - - - - - - - - - - - Мин. (0-59

# **4. СРАВНЕНИЕ**

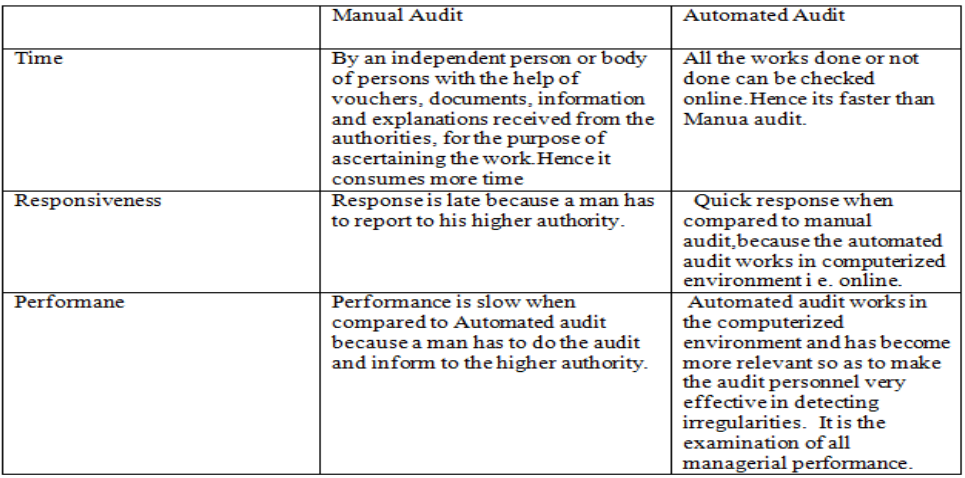

# **5. ВЫВОД**

Наш инструмент аудита работает в компьютеризированной среде и стал более актуальным, чтобы сделать аудиторский персонал очень эффективным в обнаружении нарушений. Это проверка всей управленческой деятельности. Это программное обеспечение может использоваться любой организацией, чтобы хранить в ней все работы. В нашей системе инструментов аудита все проделанные или невыполненные работы можно проверить онлайн.

#### **ИСПОЛЬЗОВАННАЯ ЛИТЕРАТУРА**

- [1] http://www.phsa.ca/AboutPHSA/Environmental-Sustainability/Green-Plus-Leaders/default.html.
- [2] http://www.phsa.ca/AboutPHSA/Environmental-Sustainability/Green-Plus-Leaders/default.html.
- [3] Азиатский банк развития (АБР). 2007a. Интеграция развития потенциала в страновые программы и операции. Среднесрочные рамки и план действий. Манила.
- [4] Департамент международного развития (DFID). 2005. Платформенный подход к совершенствованию управления государственными финансами. Лондон.
- [5] Абеди, Дж., Лорд, К., Хофстеттер, К., и Бейкер, Э. (2000). Влияние стратегий адаптации на результаты тестов изучающих английский язык. Образовательные измерения: проблемы и практика, 19 (3), 16-26.
- [6] Acquarelli, K., & Mumme, JA (1996). Возрождение реформы математического образования. Пхи Дельта Каппан, 77, 478-484.

[7] Слепые граждане Австралии (2009 г.). Заявление о политике безопасности пешеходов.

[8] Гаррард, Дж. (2013). Старшие викторианцы и ходьба: препятствия и возможности, Victoria Walks, Мельбурн.

[9] Артер Д.Р. (1994). Аудит качества для повышения производительности. Качественная пресса ASQC.

[10] Аски, Дж. М. и Дейл, Б. Г. (1994), Внутренний аудит управления качеством: журнал

управленческого аудита экзаменов, Vol. 9 № 4, 1994, стр. 3-10, MCB University Press.